## 6折紙ナプキン(ストレート型)

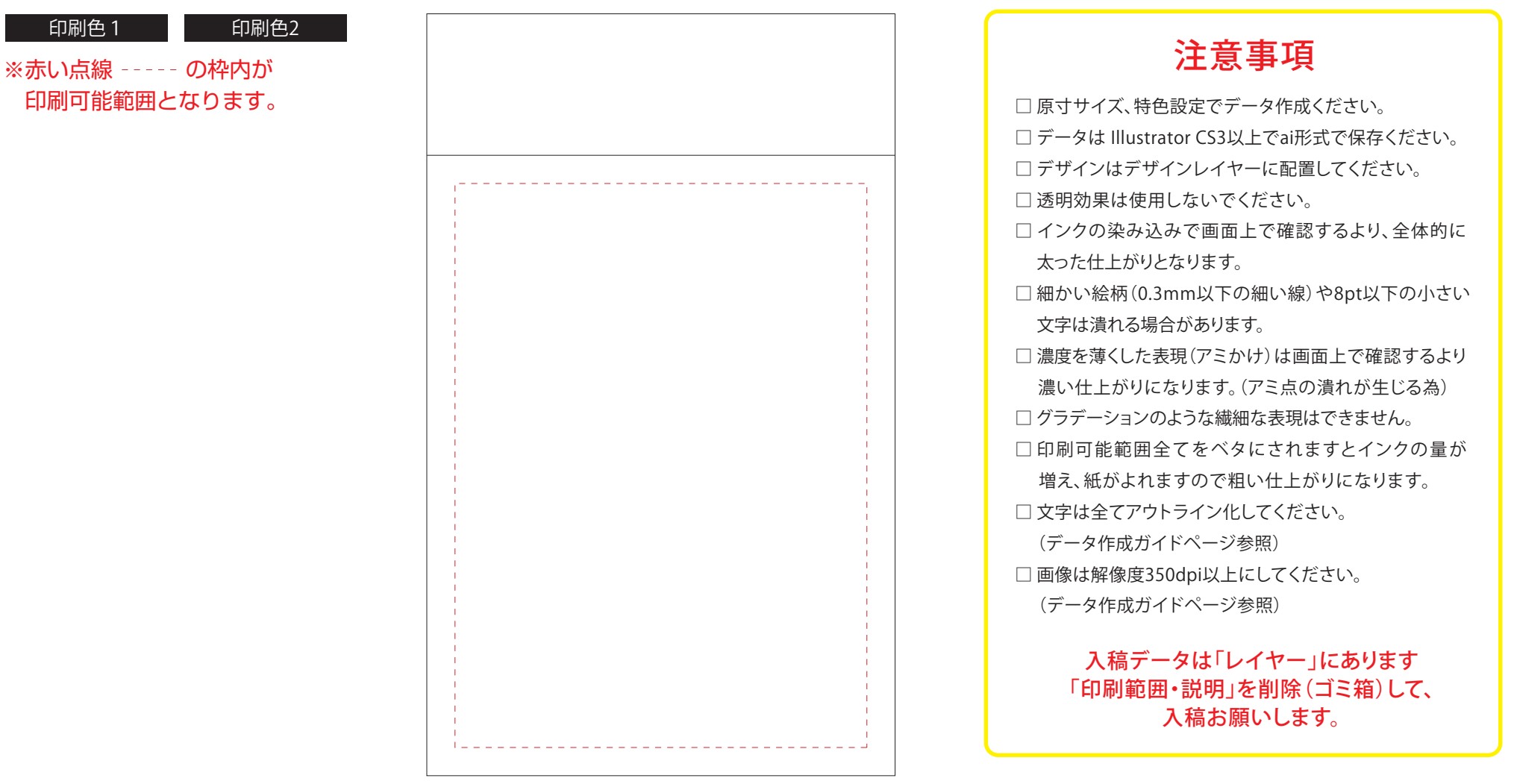

## 印刷色を以下の基本色からお選びいただけます

\*アミ版 /20%~70%可能

基本色

(※下記以外で特色がすでに決まっている場合はご指定ください。その他ご希望のある場合はご相談ください。)

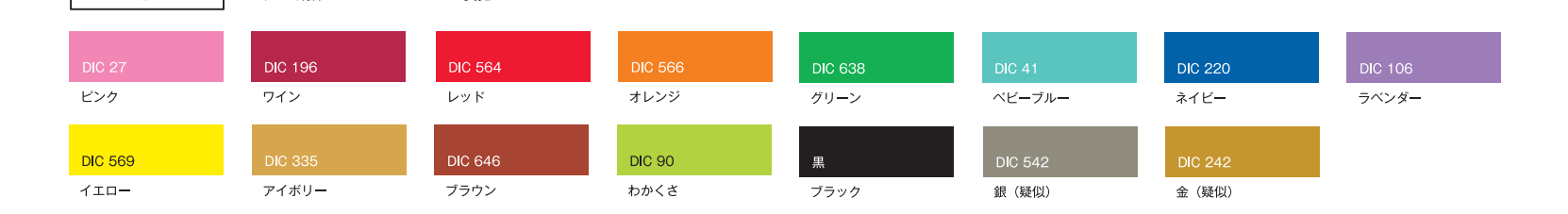